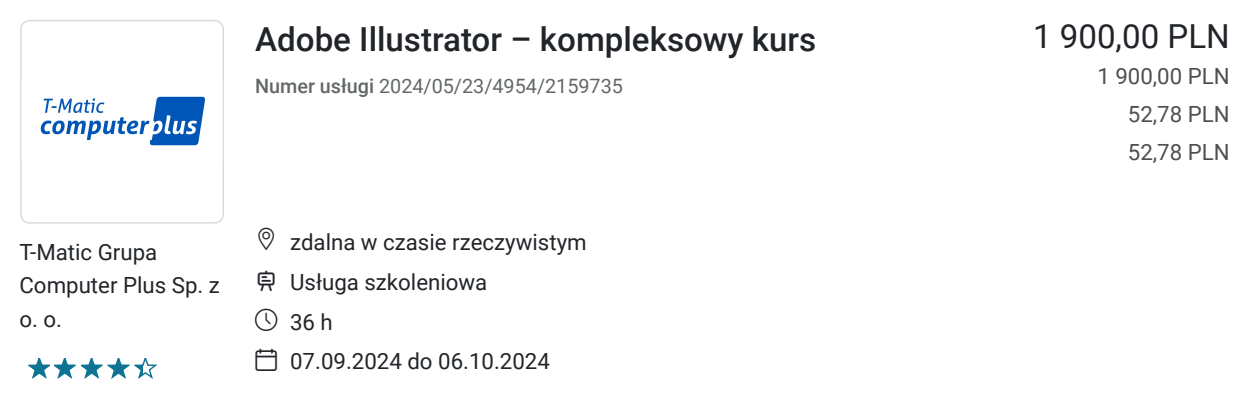

brutto netto brutto/h netto/h

# Informacje podstawowe

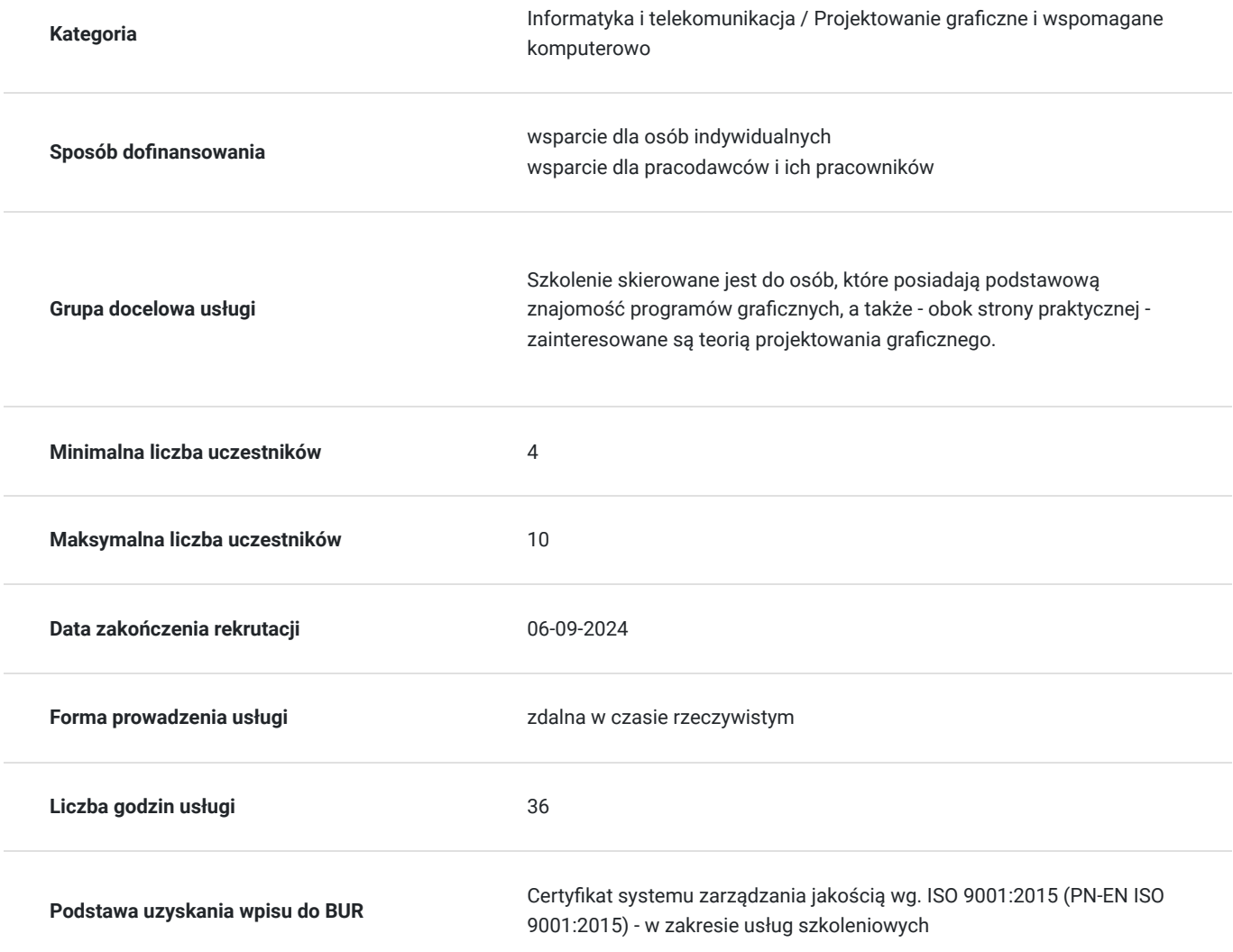

# Cel

### **Cel edukacyjny**

Usługa "Adobe Illustrator – kompleksowy kurs" prowadzi do samodzielnego wykorzystywania programu graficznego Adobe Illustrator

### **Efekty uczenia się oraz kryteria weryfikacji ich osiągnięcia i Metody walidacji**

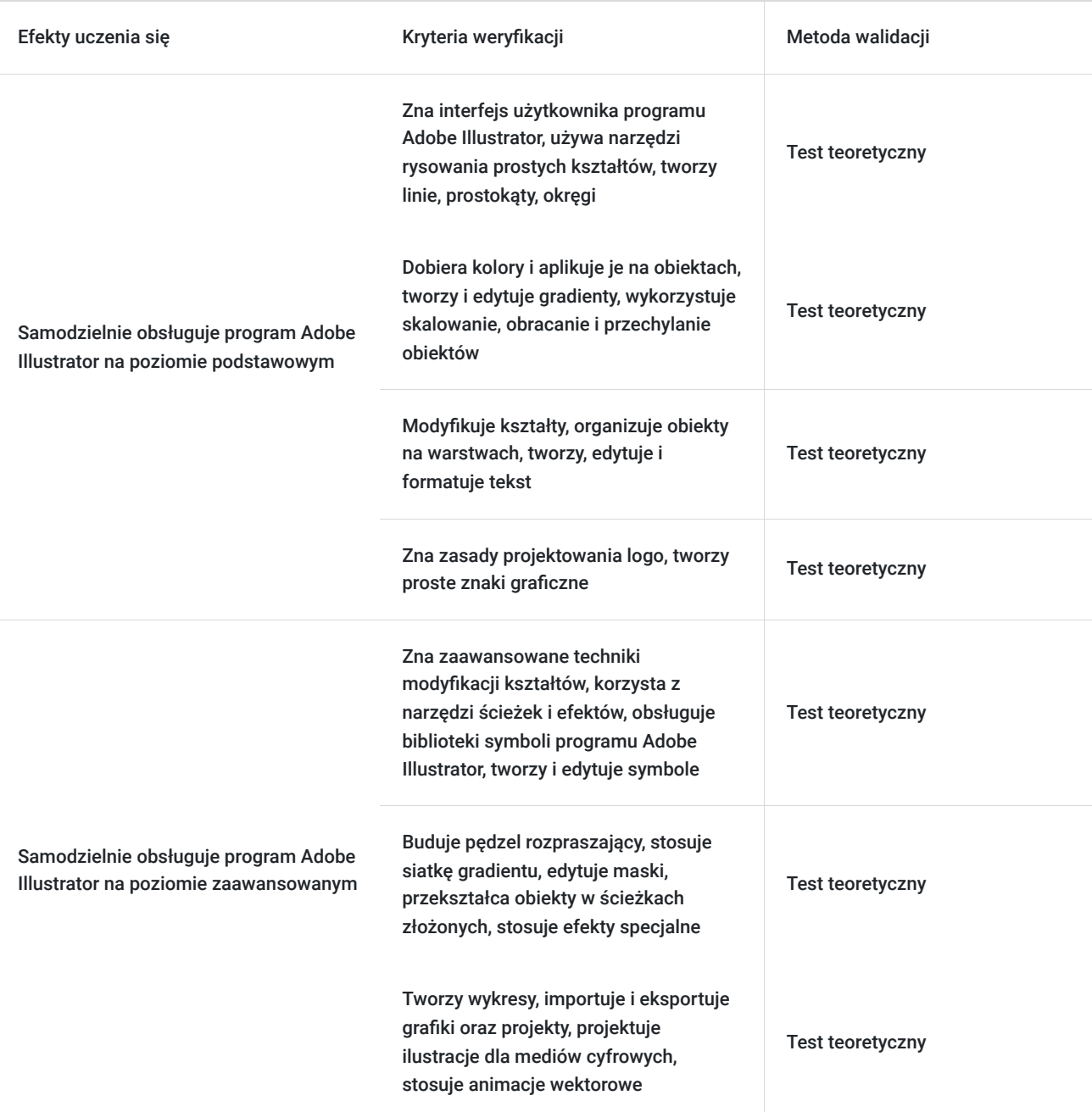

## Kwalifikacje

### **Kompetencje**

Usługa prowadzi do nabycia kompetencji.

### **Warunki uznania kompetencji**

Pytanie 1. Czy dokument potwierdzający uzyskanie kompetencji zawiera opis efektów uczenia się?

Tak

Pytanie 2. Czy dokument potwierdza, że walidacja została przeprowadzona w oparciu o zdefiniowane w efektach uczenia się kryteria ich weryfikacji?

Pytanie 3. Czy dokument potwierdza zastosowanie rozwiązań zapewniających rozdzielenie procesów kształcenia i szkolenia od walidacji?

Tak

## Program

#### **Adobe Illustrator - poziom podstawowy:**

- 1. Ogólne wprowadzenie do Adobe Illustrator
- Interfejs użytkownika.
- Omówienie podstawowych narzędzi i paneli.

#### 1. Podstawy rysowania

- Używanie narzędzi rysowania prostych kształtów.
- Tworzenie linii, prostokątów, okręgów itp.

#### 2. Kolorowanie i gradienty

- Wybór kolorów i ich aplikacja do obiektów.
- Tworzenie i edycja gradientów.

#### 3. Transformacje obiektów

- Skalowanie, obracanie i przechylanie obiektów.
- Efekty transformacji.
- 4. Modyfikowanie kształtów
- Korzystanie z narzędzi do modyfikacji kształtu.
- Edycja punktów kontrolnych ścieżki.

#### 5. Warstwy

- Organizacja obiektów na warstwach.
- Wykorzystanie warstw do zarządzania projektem.
- 6. Wprowadzenie tekstu
- Tworzenie i edycja tekstu.
- Formatowanie tekstu.

#### 7. Tekst na ścieżce

- Umieszczanie tekstu na ścieżce.
- Dostosowywanie tekstu na ścieżce.

#### 8. Efekty tekstu

- Zastosowanie efektów do tekstu.
- Tworzenie efektów trójwymiarowych, cieni itp.
- 9. Projektowanie logo
- Zasady projektowania logo.
- Tworzenie prostych znaków graficznych

#### 10. Ilustracje wektorowe

Praktyczne ćwiczenia w tworzeniu prostych ilustracji wektorowych.

Adobe Illustrator - poziom zaawansowany

#### 1. Modyfikowanie obiektów

- Zaawansowane techniki modyfikacji kształtów.
- Korzystanie z narzędzi ścieżki i efektów.
- 2. Praca z symbolami
- Obsługa bibliotek symboli programu Illustrator
- Tworzenie i edytowanie symboli
- 3. Teksturowanie
- Wektoryzacja tekstury
- Budowanie pędzla rozpraszającego
- Siatka gradientu
- 4. Maski ścieżek złożonych
- Edytowanie masek
- Przekształcanie obiektów w ścieżkach złożonych
- 5. Efekty specjalne
- Wykorzystanie zaawansowanych efektów specjalnych.
- Stosowanie efektów do obiektów i tekstu

#### 6. Live Paint

- Praktyczne wykorzystanie LivePaint
- Opcje

#### 7. Tworzenie wykresów

- Rodzaje wykresów
- Wprowadzanie i edycja danych
- Zaawansowane wykresy

#### 8. Importowanie i eksportowanie

- Importowanie obrazów i grafiki wektorowej
- Eksportowanie projektów do różnych formatów
- 9. Integracja z innymi aplikacjami Adobe
- Praca z innymi programami Adobe (np. Photoshop, InDesign).
- Wykorzystanie integracji w procesie projektowania.

#### 10. Projektowanie ilustracji dla mediów cyfrowych

- Przygotowanie grafiki do wykorzystania w mediach społecznościowych, stronach internetowych itp.
- 11. Animacje wektorowe
- Podstawy tworzenia animacji wektorowych w Adobe Illustrator.

#### 12. Materiały reklamowe

- Tworzenie prostych plakatów, ulotek itp.
- Tworzenie realistycznych wizualizacji opakowań.
- Zastosowanie narzędzi do kompozycji i układu.

#### **Zajęcia realizowane są w godzinach dydaktycznych.**

## Harmonogram

Liczba przedmiotów/zajęć: 0

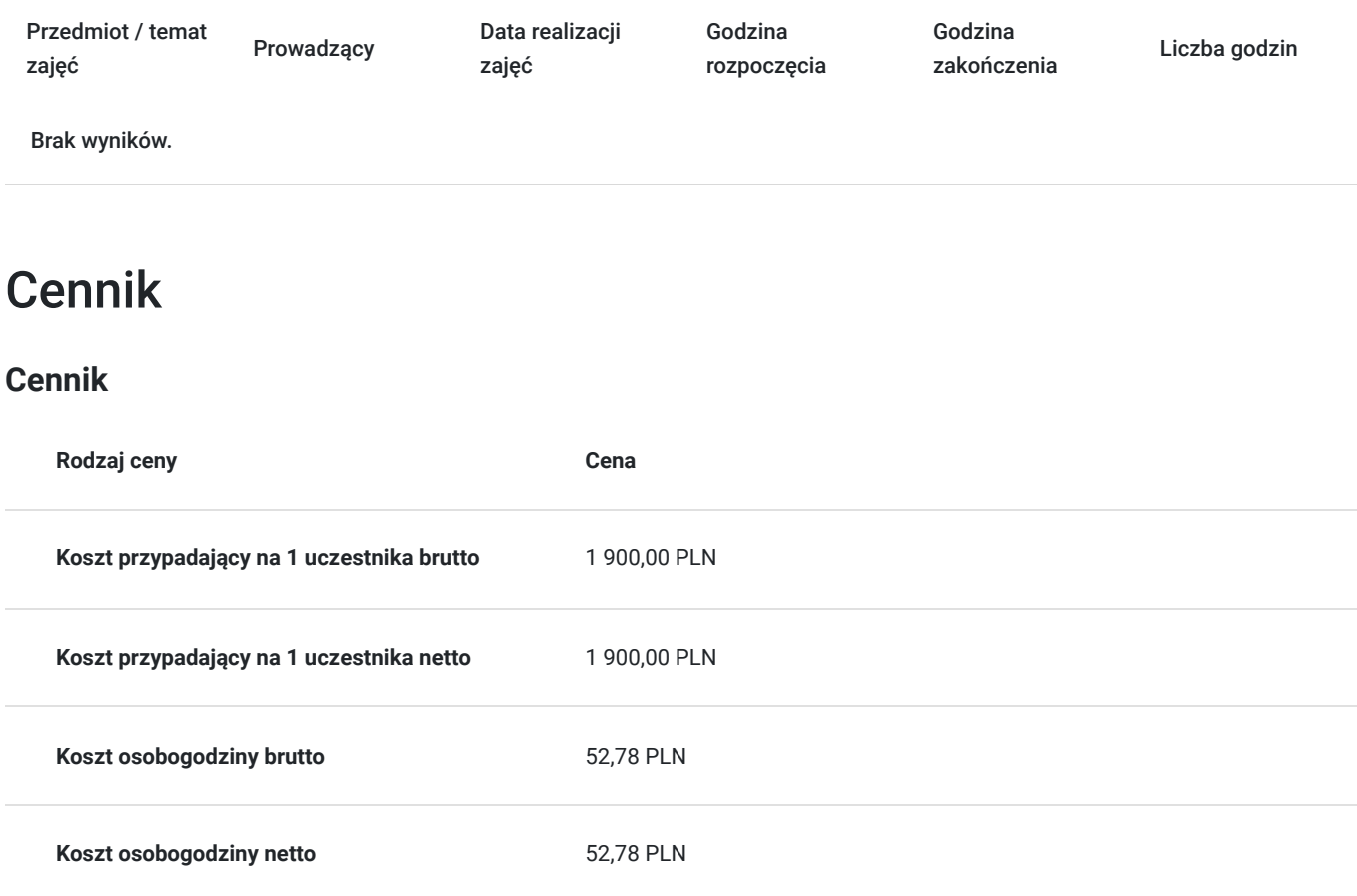

## Prowadzący

Liczba prowadzących: 1

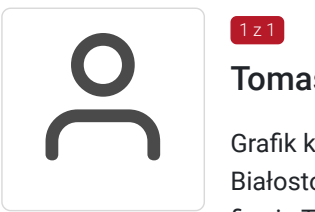

### Tomasz Nazaruk

Grafik komputerowy z wieloletnim doświadczeniem. Wykształcenie wyższe (Politechnika Białostocka). Osoba z dużym doświadczeniem praktycznym. Od 2016 roku pracuje jako trener w firmie T-matic Grupa Computer Plus. Prowadzi zajęcia z grafiki komputerowej: obsługa programów Adobe Photoshop, Adobe Illustrator, Adobe InDesign oraz CorelDRAW, tworzenia stron, projektowanie identyfikacji wizualnej itd.

## Informacje dodatkowe

 $1z1$ 

### **Informacje o materiałach dla uczestników usługi**

- skrypt szkoleniowy

- notes

- długopis

### **Informacje dodatkowe**

Lekcja trwa 45 minut dydaktycznych, a przerwy są elastyczne dostosowane do uczestników.

Szkolenie kończy się egzaminem wewnętrznym.

Uczestnik po ukończeniu szkolenia otrzyma certyfikat T-Matic.

**Termin rozpoczęcia szkolenia może ulec zmianie. Przed zapisaniem się na usługę prosimy o kontakt telefoniczny z organizatorem szkolenia.**

## Warunki techniczne

Do uczestnictwa w szkoleniu zdalnym uczestnik musi posiadać:

- Komputer/laptop z dostępem do Internetu
- Dowolną przeglądarkę internetową (np. Google Chrome, Firefox)
- Kamerę i słuchawki z mikrofonem przy komputerze stacjonarnym

Uczestnik otrzymuje przed szkoleniem link dostarczony mailem z informacją dot. szkolenia w trybie zdalnym.

Okres ważności linku umożliwiającego uczestnictwo w spotkaniu on-line do końca szkolenia.

#### **Zalecenia dla użytkowników szkoleń:**

stabilne i nieobciążone łącze (nie mniej niż 50Mbit/s)

## Kontakt

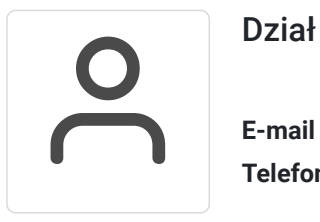

### Dział Szkoleń

**E-mail** szkolenia@computerplus.com.pl **Telefon** (+48) 730 131 202